# **ItemFont**

An item's font.

## Usage

```
Set_Property(OLECtrlEntID, "OLE.ItemFont[key]", FontArray)
```
#### Values

The FontArray structure uses the same formatting as the OpenInsight FONT property. Visit the [Font](https://wiki.srpcs.com/display/ActiveX/Font) common OLE property page for further documentation. **Default**: Tahoma, 8 pt.

#### **Indices**

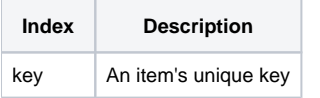

## Remarks

The ItemFont property gets and sets the font used to render the item's data. See the [Font](https://wiki.srpcs.com/display/ActiveX/Font) documentation for more details on its multivalued structure.

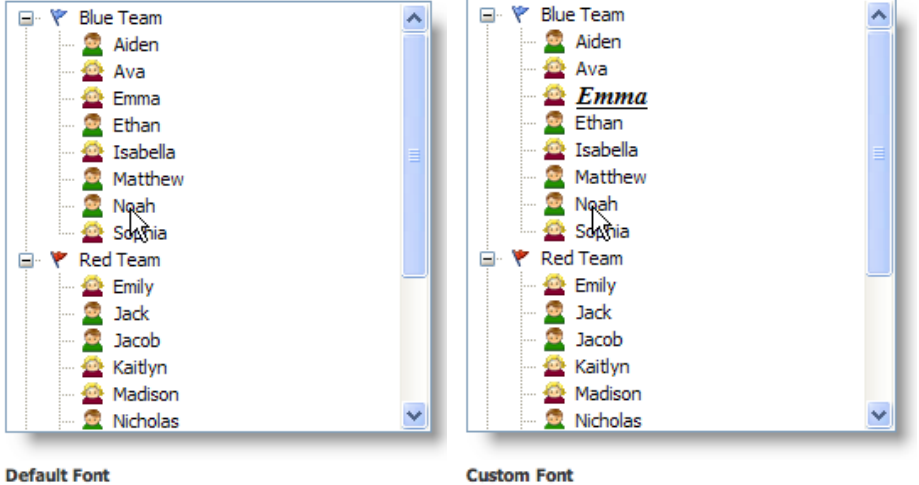

**Use the [DefFont](https://wiki.srpcs.com/display/TreeControl/DefFont) property to set the default font for new items.**

# Example

```
// Bold the font of the item whose key is "Item1" 
Set_Property(@Window:".OLE_TREE", "OLE.ItemFont[Item1]", @SVM:@SVM:700) 
// Change all items font to Arial 
Set_Property(@Window:".OLE_TREE", "OLE.ItemFont[All]", "Arial")
```
## See Also

[Item,](https://wiki.srpcs.com/display/TreeControl/Item) [DefFont](https://wiki.srpcs.com/display/TreeControl/DefFont)